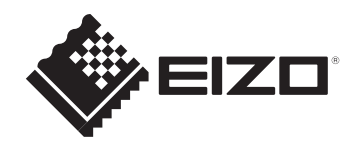

## **Setup Guide Installationsanleitung Guide d'installation Руководство по установке** 设定指南 設定指南

# **DuraVision FDS1782T**

**Touch Panel Color LCD Monitor**

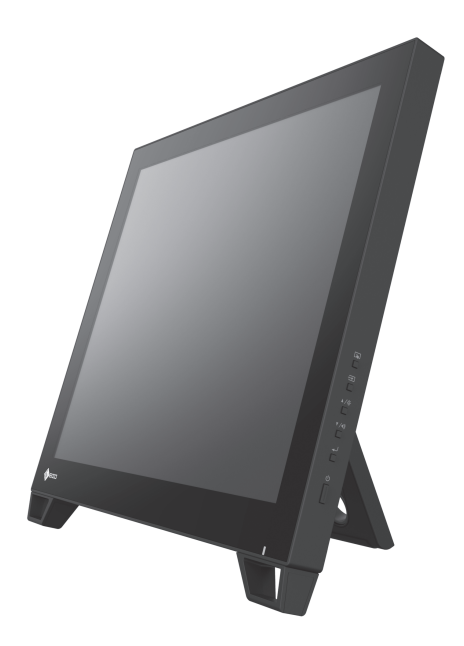

### ! **WARNING**

**The operator should not touch the patient while touching the product.** This product has not been designed to be touched by patients.

#### **Für Anwendungen im Gesundheitswesen verwendete Vorsichtshinweise**

### ! **WARNING**

**Der Bediener sollte den Patienten nicht anfassen, während er das Produkt berührt.** Dieses Produkt ist nicht darauf ausgelegt, von Patienten angefasst zu werden.

### **Précautions utilisées pour les applications du secteur de la santé**

## AVERTISSEMENT

**L'opérateur ne doit pas toucher le patient en touchant le produit.** Ce produit n'a pas été conçu pour être touché par les patients.

#### **Предостережения для медицинского применения**

### $\triangle$  ПРЕДУПРЕЖДЕНИЕ

**Оператор не должен прикасаться к изделию и пациенту одновременно.** Данное изделие не предназначено для прикосновения к нему пациентов.

### 医疗应用注意事项

 $\triangle$ 警告

操作员触摸产品时不得触摸患者。

此产品的设计禁止患者触摸。

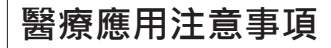

#### $\triangle$ 警告事項

**操作者觸碰產品時不應接觸病患。**

本產品非設計為可由病患觸碰。

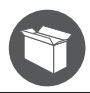

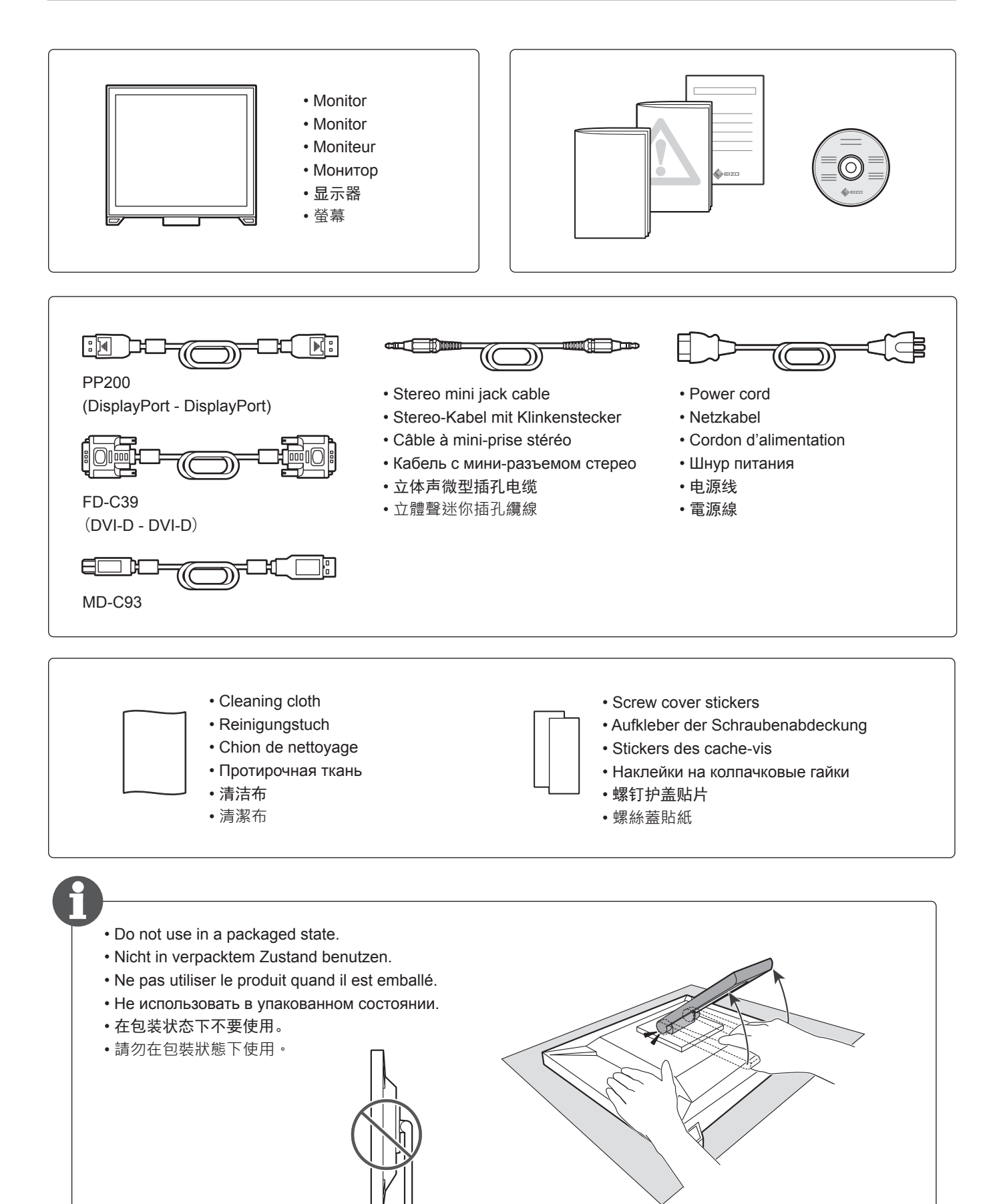

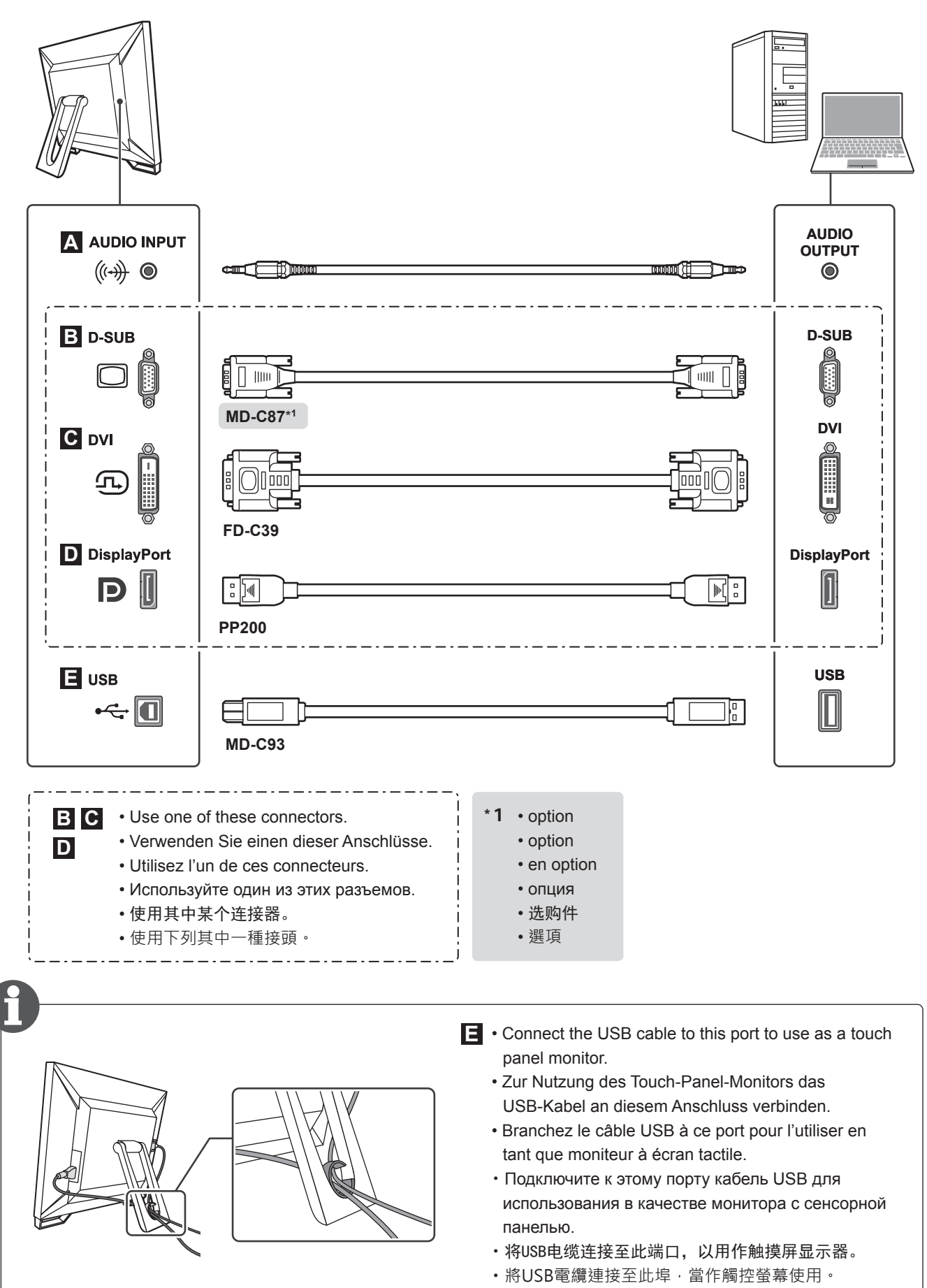

400.4 mm

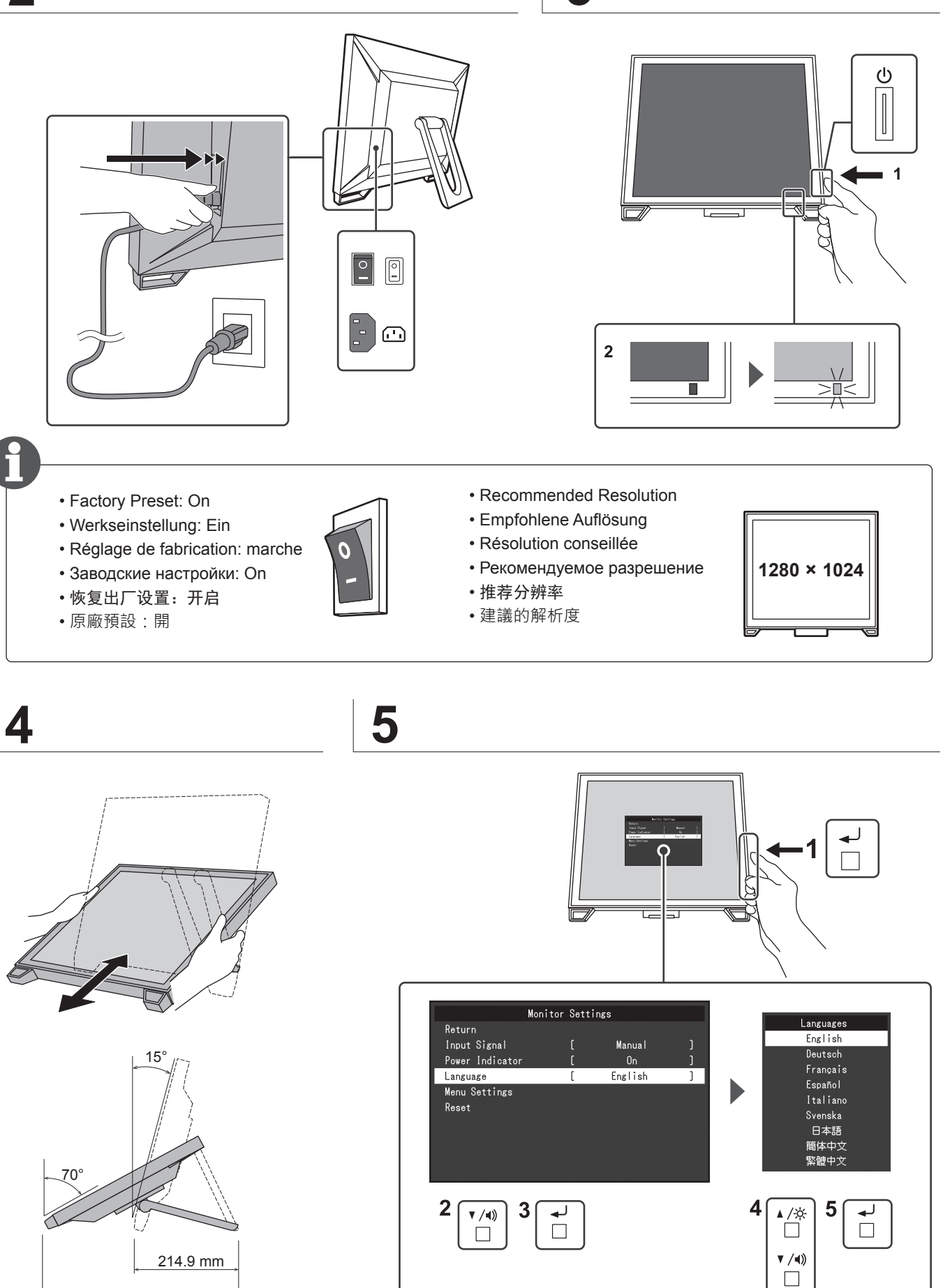

- ・**Setup of touch panel**
- ・**Einrichtung des Touch-Panels**
- ・**Configuration de l'écran tactile**
- ・**Настройка сенсорной панели**
- ・触摸屏的设置
- ・**觸控螢幕的設定**

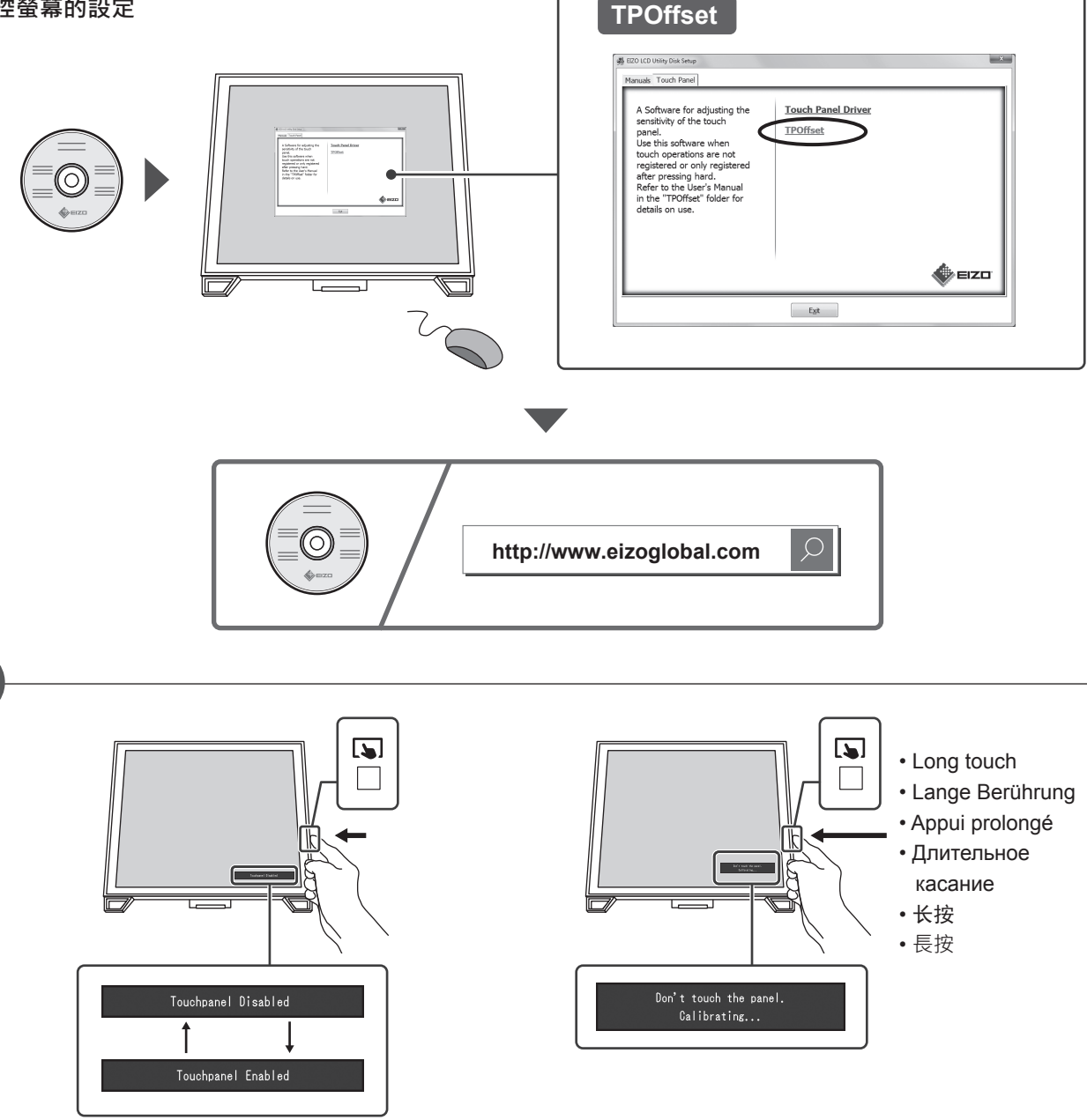

- You can temporarily disable touch panel operations.
- Die Touch-Panel-Bedienung kann vorübergehend deaktiviert werden.
- Vous pouvez désactiver temporairement les opérations de l'écran tactile.
- Операции сенсорной панели можно временно выключить.
- 可临时禁用触摸屏操作。
- 您可暫時停用觸控螢幕操作。
- The sensitivity level of the touch panel can be calibrated.
- Die Empfindlichkeit des Touch-Panels kann kalibriert werden.
- Le niveau de sensibilité de l'écran tactile peut être calibré.
- Уровень чувствительности сенсорной панели можно откалибровать.
- 可以校准触摸屏的灵敏度。
- 可以校準觸控螢幕的感應等級。

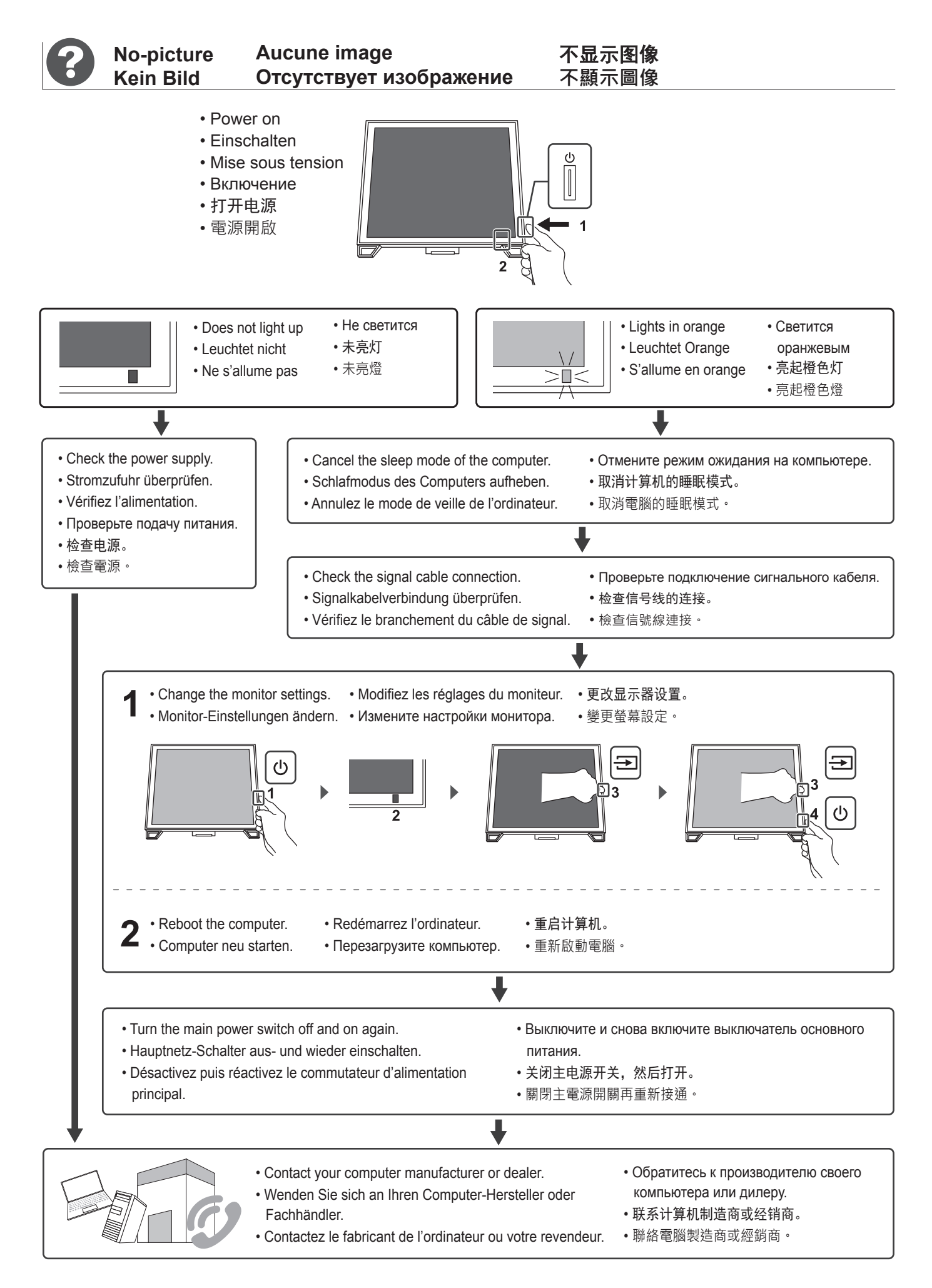

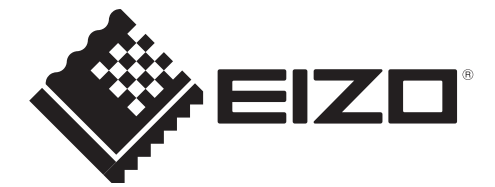

00N0N019A1 SUG-FDS1782T-6

Copyright © 2017 EIZO Corporation. All rights reserved. http://www.eizo.co.jp

1st Edition-July, 2017 Printed in Japan.